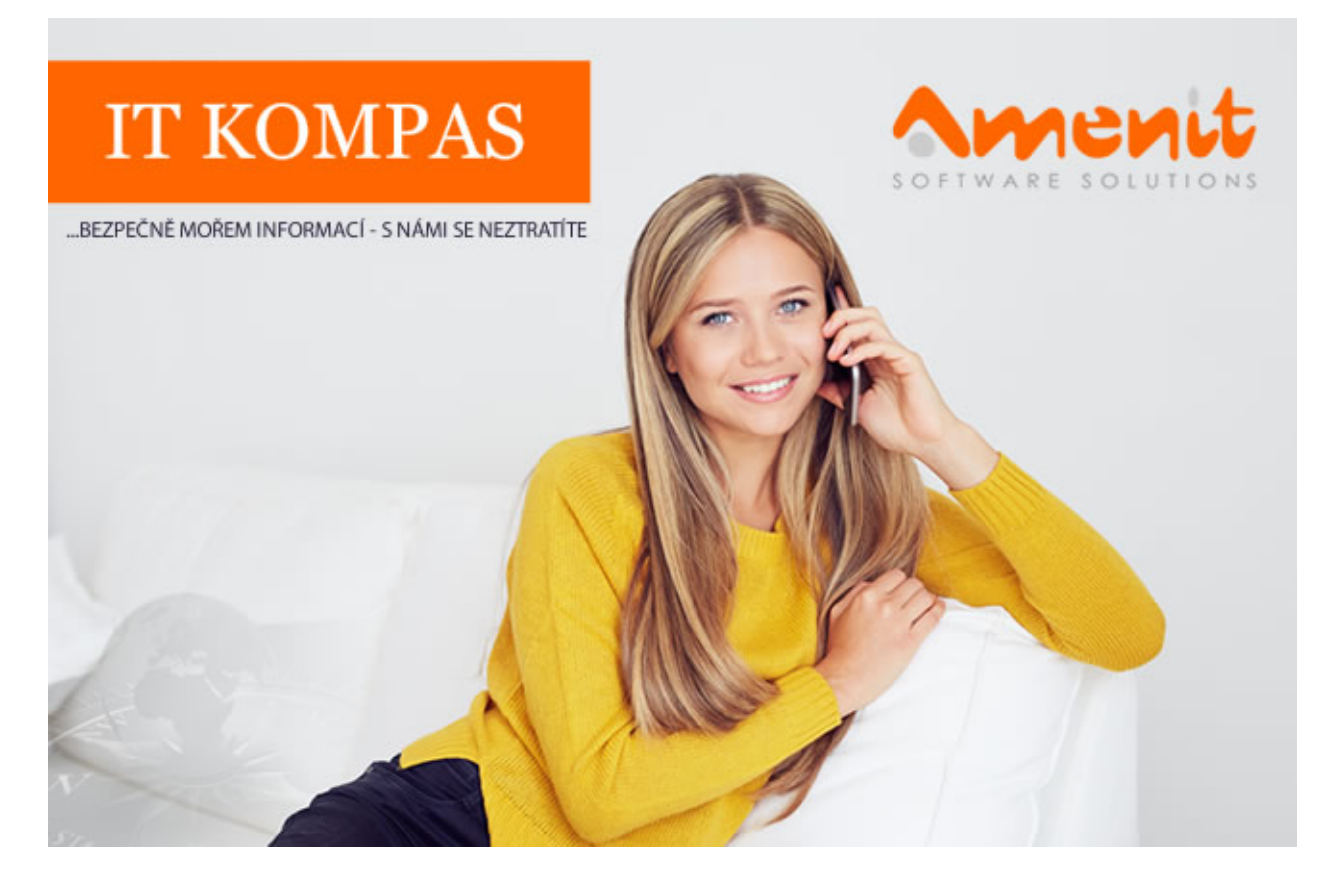

# V aktuálním IT Kompasu jsme pro Vás připravili:

Vybrané aktuality ze světa IT Tipy – Triky Soutěž Vtip pro dobrou náladu

112. číslo

### Vybíráme zajímavé aktuality:

### Falešné bankovní aplikace opět pronikly do Google Play, cílí na uživatele po celém světě

Do oficiálního obchodu s aplikacemi pro mobilní zařízení s operačním systémem Android Google Play proniklo šest dalších falešných bankovních aplikací, které okrádají uživatele o údaje o platebních kartách a přihlašovací údaje k internetovému bankovnictví. [Více...](https://www.antivirovecentrum.cz/r/?id=142792142111000)

#### Technologie Kaspersky Lab detekovaly zero-day exploit v OS Microsoft Windows

Technologie Automatic Exploit Prevention společnosti Kaspersky Lab, která je součástí téměř každého jejího produktu, detekovala sérii cílených kybernetických útoků. Ty se prostřednictvím nového druhu malwaru snažily zneužít dosud neznámé zero-day zranitelnosti v operačním systému Microsoft Windows. [Více...](https://www.antivirovecentrum.cz/r/?id=176582630717865)

Více aktualit naleznete na [www.AntiviroveCentrum.cz](https://www.antivirovecentrum.cz/r/?id=107647166605298) nebo na [Facebooku](https://www.antivirovecentrum.cz/r/?id=256932249691691) .

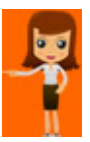

## Trápí Vás časté nabíjení mobilního telefonu?

Mobilní telefony jsou stále dokonalejší a umí toho mnohem více, než před pár lety. Tím pádem je samozřejmě také daleko více používáme, což logicky vede k vyšší zátěži baterie a nutnosti jejího častějšího dobíjení. Baterie mají výrobcem deklarovanou životnost vyjádřenou mimo jiné počtem nabíjecích cyklů. Většina výrobců na bateriích uvádí, kolikrát je možné ji nabít. Nezapomínejme, že za nabíjecí cyklus je považováno i nabití baterie například ze 48% "do plna"...

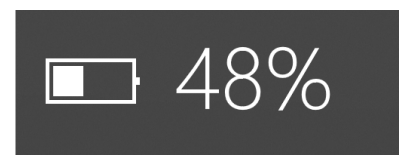

Pokud tedy chcete, aby baterie vydržela co nejdéle, začněte ji nabíjet až při 10-15% kapacity. V průměru je nabíjecí cyklus u denně využívaného mobilního telefonu 1,5 dne. Výrobci uvádějí, že zhruba po 500 cyklech dochází ke snižování kapacity (výdrže) baterie, což představuje zhruba 2 roky používání. Při správném nabíjecím cyklu můžete životnost baterie pozitivně ovlivnit.

S hlídáním nabíjecího cyklu Vám mohou pomoci chytré aplikace (například BatteryBar, BatteryCare PassMark BatteryMon, CoconutBattery atd.), které například dokážou uživatele upozornit na vhodný okamžik nabíjení.

A jedno upozornění na závěr - vše, co zde bylo řečeno, platí v plné míře také pro tablety či notebooky.

### Jak rychle přepínat zapnuté aplikace v počítači?

O klávesové zkratce "Alt + Tab" na přepínání mezi otevřenými okny jsme již dříve psali. V operačním systému Microsoft Windows 10 je k dispozici jedna další "finta". Pomocí klávesové zkratky "Windows + číslo" (myšleno čísla na horním řádku klávesnice, nikoliv na numerické klávesnici) můžete přepínat mezi spuštěnými aplikacemi podle pořadí, v jakém jsou zleva umístěny na hlavním panelu (dolní liště). A kromě toho také můžete aplikaci spustit, pokud není otevřená.

Podtržené aplikace jsou zapnuté a v tomto konkrétním případě při stisknutí klávesové zkratky "Windows + 3" systém přepne do MS Edge. A při použití klávesové zkratky "Windows + 4" systém spustí prohlížeč Firefox.

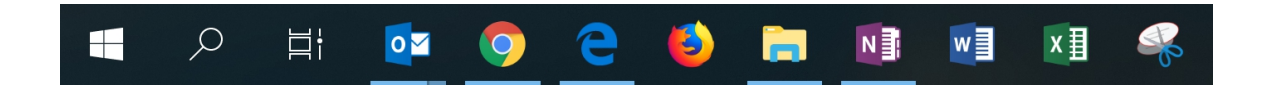

### Soutěž

#### Vyhodnocení minulé soutěže:

Na otázku z minulého vydání elektronického magazínu IT Kompas odpověděl správně a z mnoha správných odpovědí byl vylosován pan I. S., kterému tímto gratulujeme k výhře softwaru [Kaspersky](https://www.antivirovecentrum.cz/r/?id=172412410216758) Total Security pro 1 PC na rok zdarma.

#### Otázka zněla:

Co označuje v internetové komunikaci zkratka "NP"?

#### Správná odpověď měla být:

NP = anglická zkratka pro "No Problem". Překlad: "žádný problém", Použití na internetu při online textové komunikaci..

#### Nová otázka:

#### Co označuje v internetové komunikaci zkratka "IMHO"?

Ze správných odpovědí vylosujeme výherce, který od nás získá McAfee Internet [Security](https://www.antivirovecentrum.cz/r/?id=14946040973366) pro 1 PC na rok zdarma.

Odpovědi pište do 20. 11. 2018 na e-mail **[amenit@amenit.cz](mailto:amenit@amenit.cz)**.

Správnou odpověď a výherce uveřejníme v příštím čísle. Pokud se chcete co nejdříve dozvědět, zda jste vyhráli, staňte se našimi přáteli na **Facebooku**. Tam se informace o výherci objeví jako první.

### Vtip pro dobrou náladu

Online diskuze:

- prosím jak končí excelovská koncovka? - mmt - to nefunguje - to taky ještě není ono…

Vydání IT Kompasu od 1. čísla naleznete [zde](https://www.antivirovecentrum.cz/r/?id=186646218253820).

Tým Antivirového Centra Amenit s.r.o.

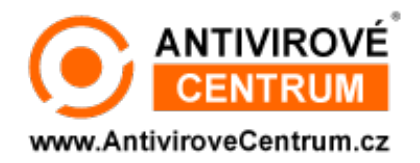

## ANTIVIROVÉ CENTRUM - MÁTE SE KAM OBRÁTIT

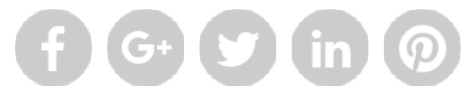

Amenit s.r.o. - jsme s vámi již od roku 1998, tel.: 556 706 203, 222 360 250

Nezobrazuje-li se vám e-mail správně, klikněte prosím [zde.](https://www.antivirovecentrum.cz/r/?action=mail&data=fo7nw6GIeQ0Ps738UiTCAu51cj58bohjQcYi9aqvZbLCWNE7hTEqZg%3d%3d)

Toto obchodní sdělení jsme Vámzaslali jménemspolečnosti Amenit s.r.o. (<mark>zásady zpracování OÚ</mark>). Nechcete-li již nikdy dostávat e-maily tohoto typu, klikněte na <u>odkaz pro odhlášení ze seznamu příjemců.</u>